## **Foreman - Bug #18387**

## **Host creation via hammer and compute profile on libvirt results on 0 NIC interfaces on the same bridge**

02/03/2017 07:30 AM - Dirk Mayer

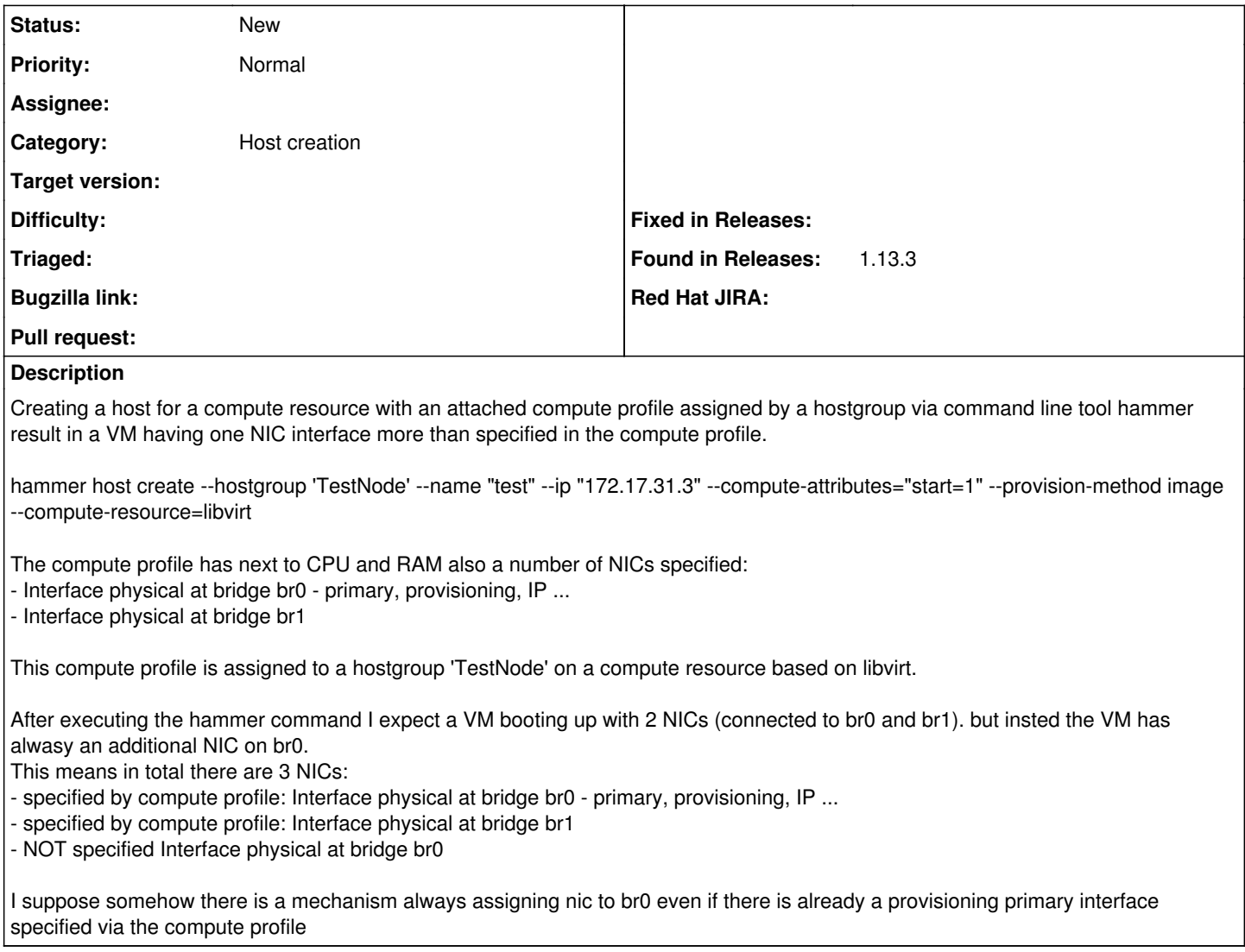